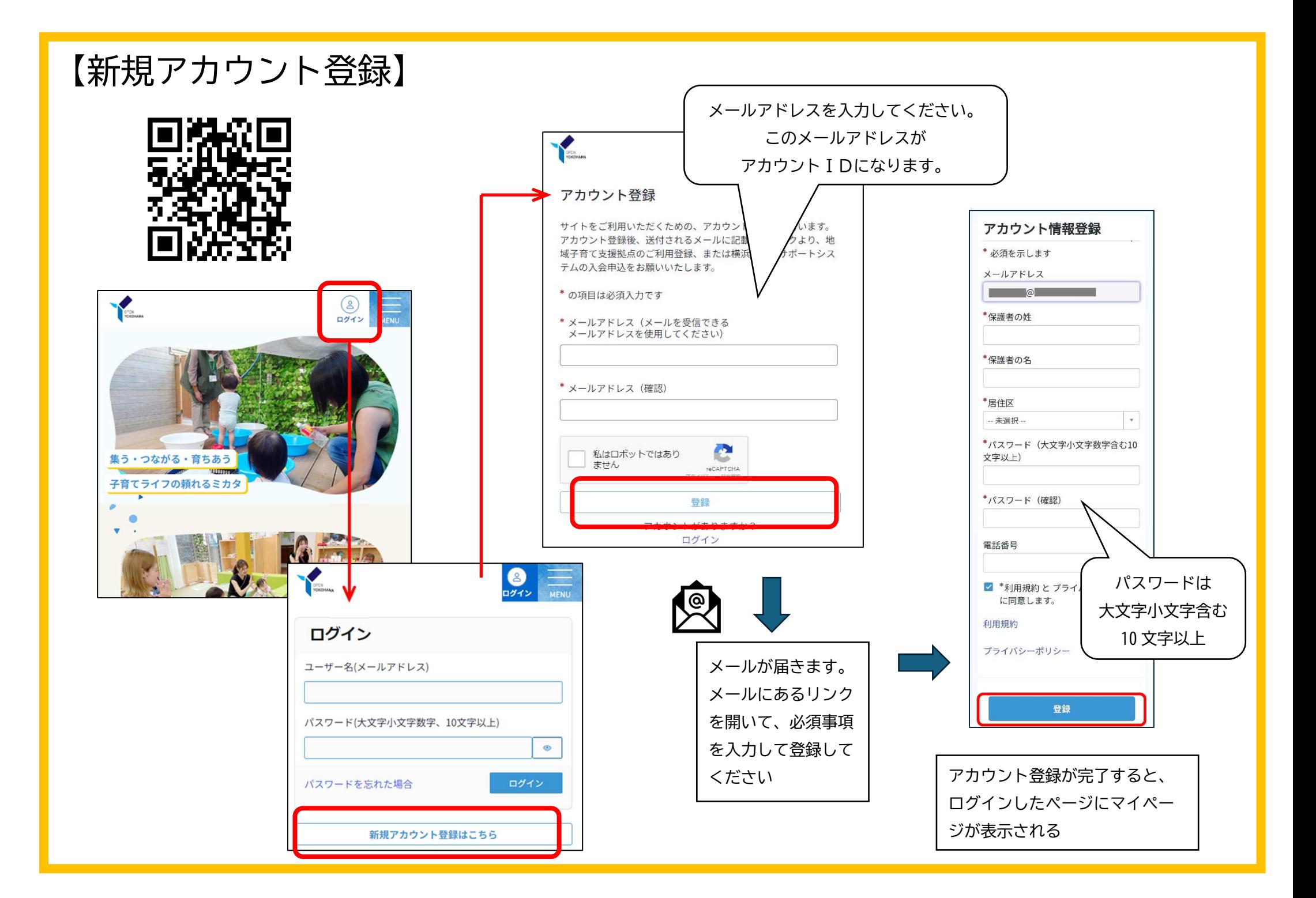

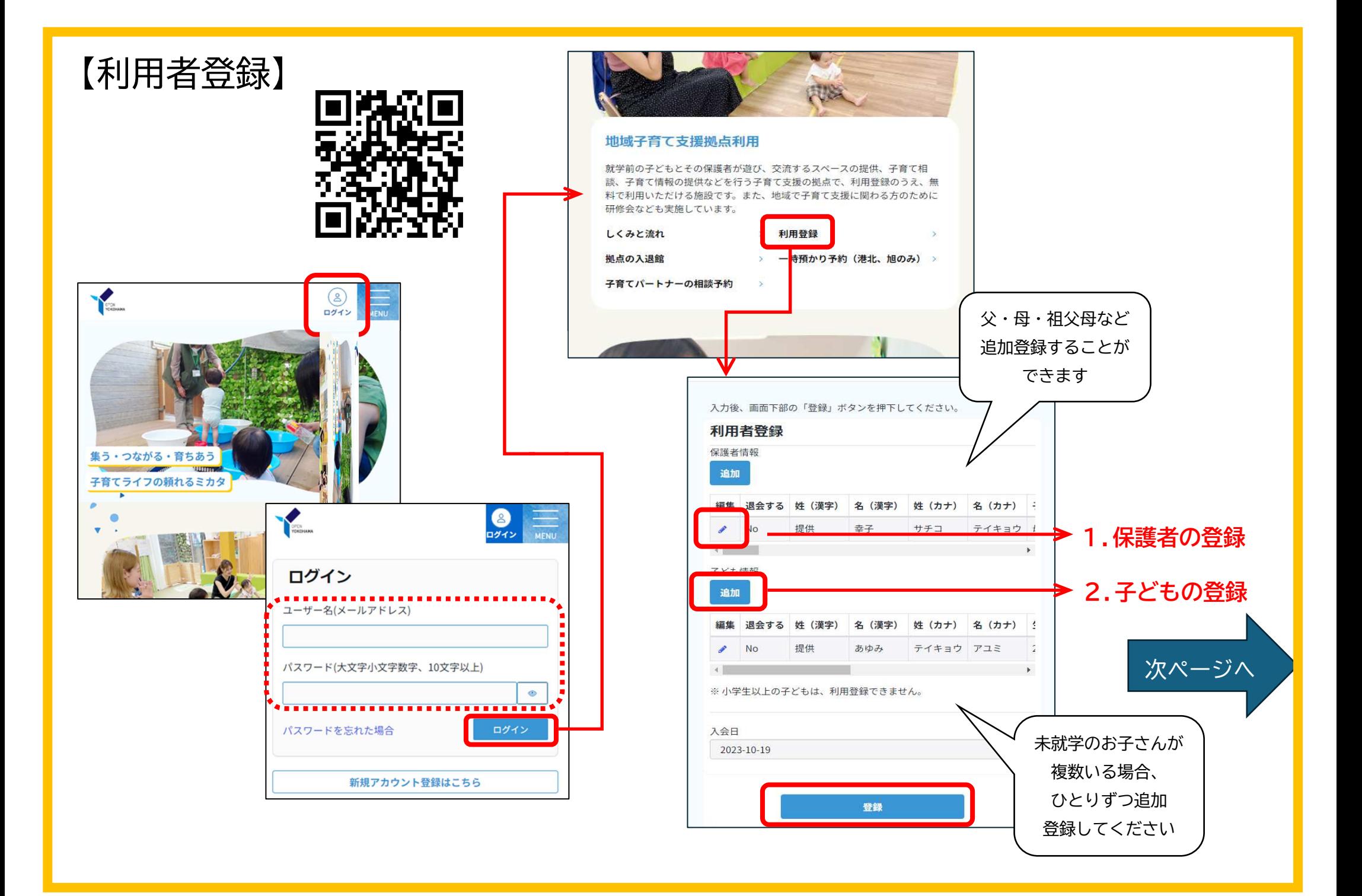

## 1.保護者の登録

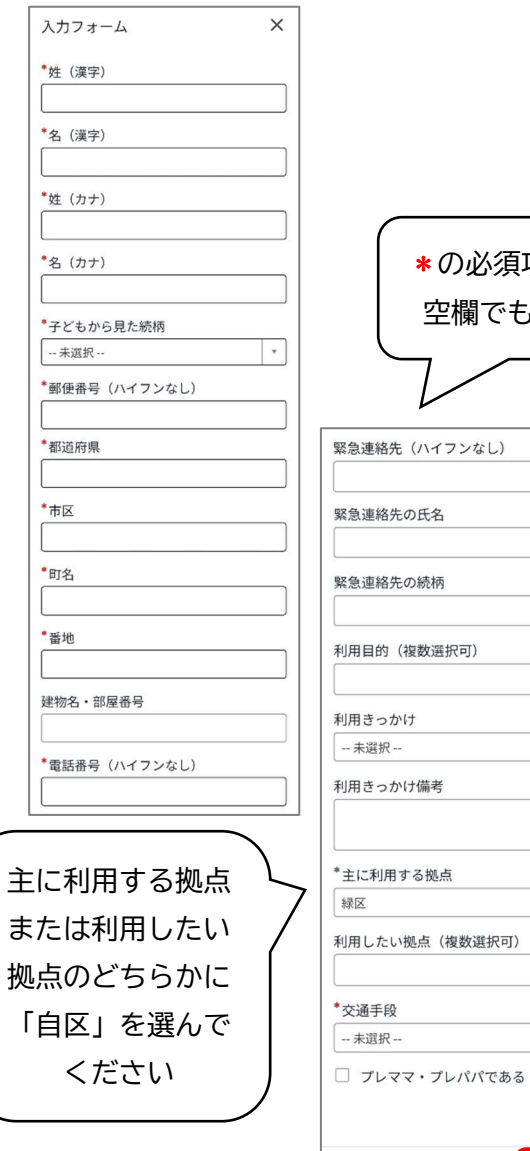

## \*の必須項目以外は 空欄でもよいです  $\mathbf{v}$ L.  $\vert \hspace{.1cm}$  . キャンセル 保存

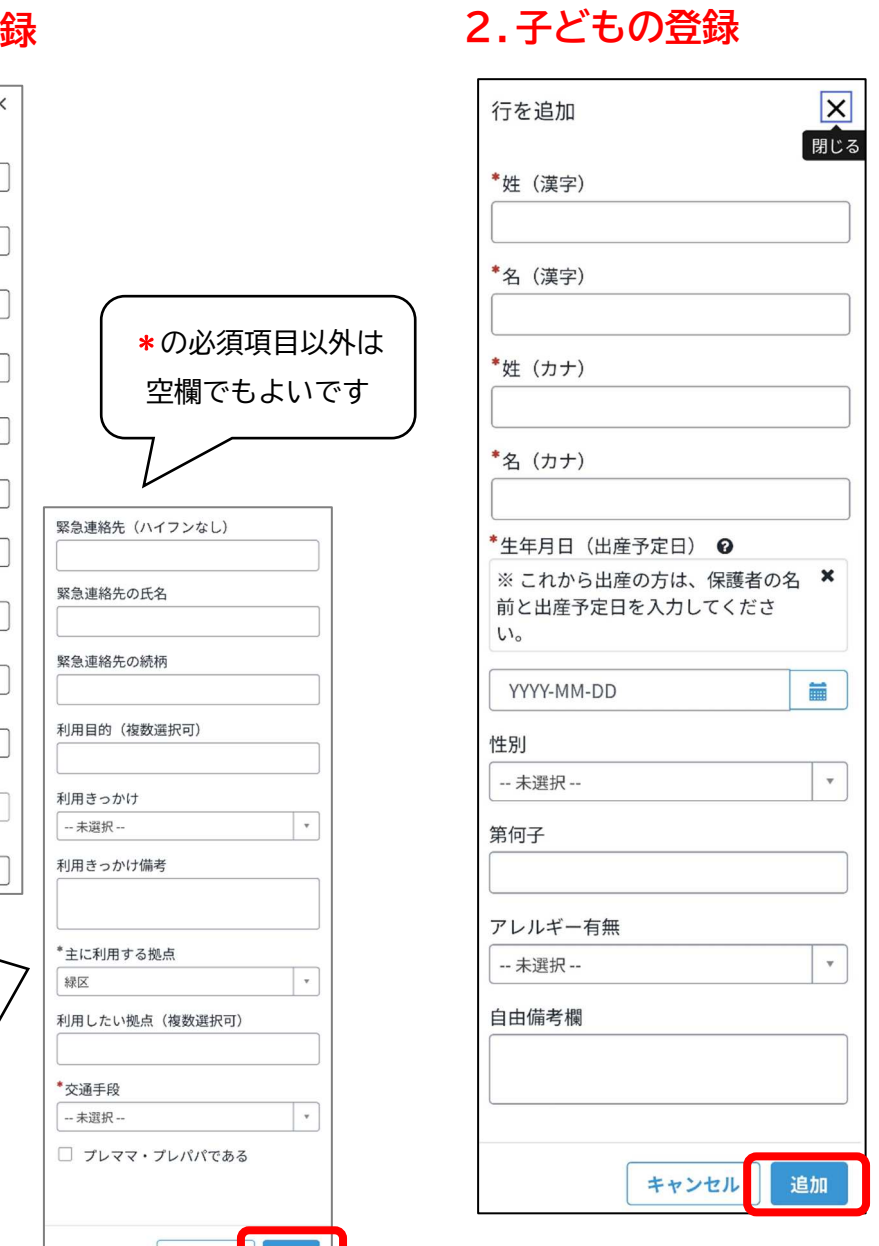

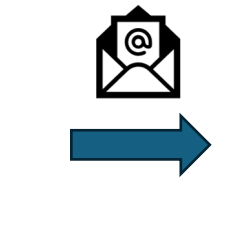

登録が済むとメールが届きます。 登録した子どもそれぞれの二次元 コードが発行され、メールに添付されます。

子どもの二次元コードは拠点入館時に使います。 二次元コードのスクショや、「拠点サイト」から表示させて入館時に受付でかざしてください。

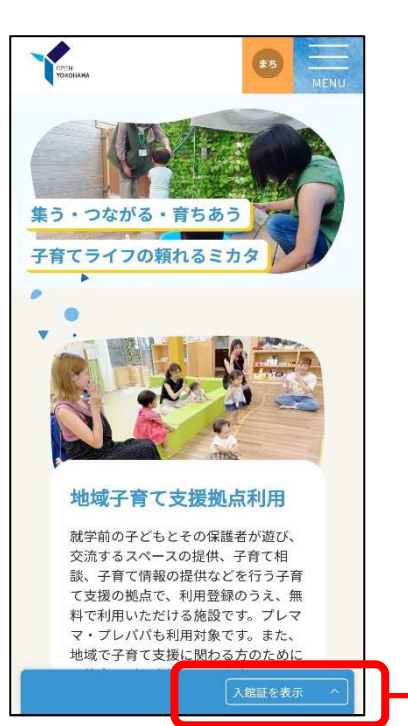

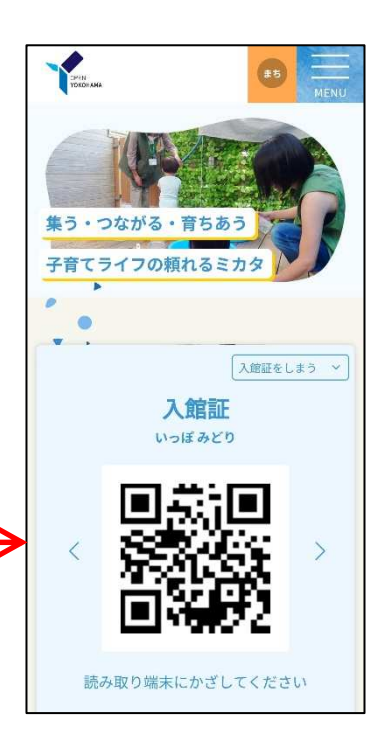